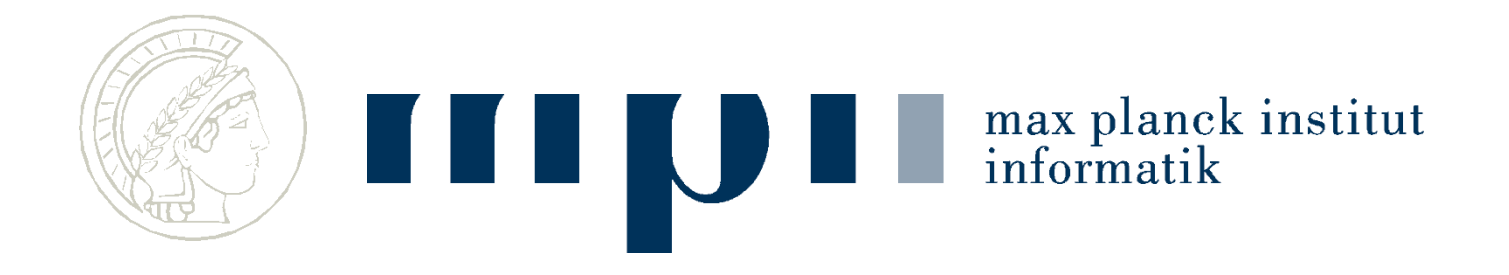

#### **Ideen und Konzepte der Informatik Kurt Mehlhorn**

#### **Das Internet**

**Folien zum Teil von Kosta Panagiotou**

#### **Was passiert alles,**

- wenn ich eine Webseite aufrufe?
- wenn ich eine E-Mail abschicke?

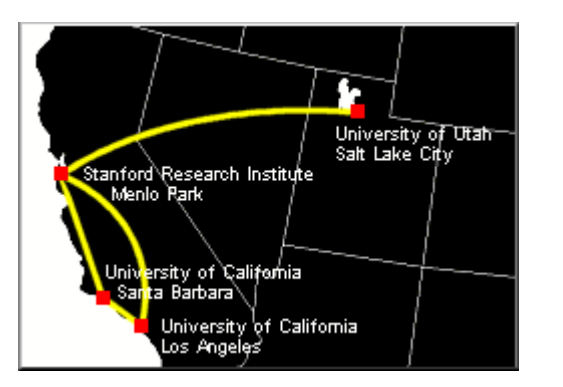

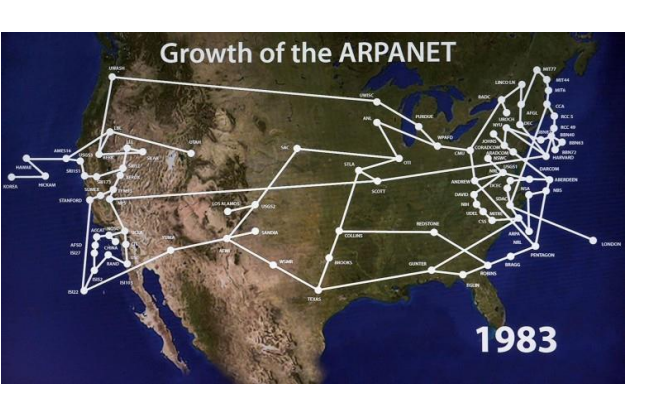

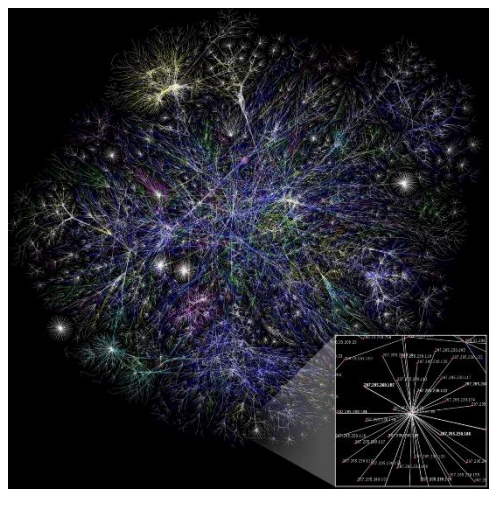

#### Arpanet 1973 Arpanet 1983 Internet heute

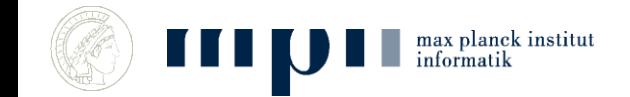

# **Überblick**

- Geschichte des Internets
- Datenübertragung
	- zwischen zwei Rechnern
	- zwischen Rechnern in einem Netzwerk
	- zwischen Netzen im Internet
- Aufbau von Webseiten
- Darstellung im Webbrowser
- E-Mail

#### **Geschichte des Internets I**

-- 68: Großrechner in Hochschulen, Forschungszentren, großen Firmen, Militär, kaum Standardisierung, nur für Spezialisten.

68 – 83: Arpanet (Advanced Research Projects Agency Network), erstes Computer-Netzwerk, 4 US Universitäten.

- Packet Switching als neue Übertragungstechnik
- Standardisiertes Übertragungsprotokoll, Vinton Cerf
- Standardisierung bei Betriebssystemen und Programm Unix, C.
- Hauptanwendung: email
- Parallel: kommerzielle Netze

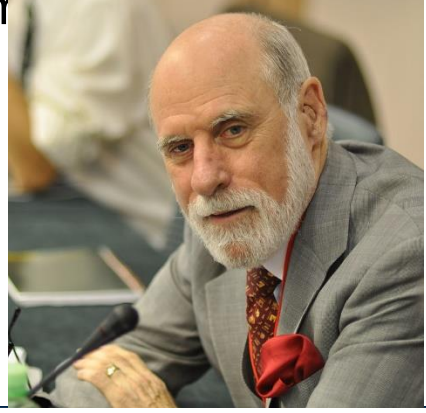

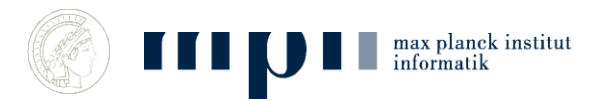

#### **Geschichte II**

#### $81 - 93$ :

- TCP/IP, Übertragungsprotokoll
- DNS, Domain name server, menschenlesbare Rechneradressen, mpi-inf.mpg.de statt 192.172.1.1
- Usenet, erste Webforen
- Email setzt sich durch
- Erste Rechner für Privatpersonen
- Anschluss ans Netz in Privatwohnungen

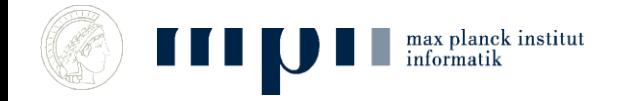

#### **Geschichte III**

#### 89 –

- Kommerzialisierung, Netze nicht mehr als Forschungsinfrastruktur sondern als Rückgrat der Wirtschaft
- Erfindung des WWW am CERN
- Tim Berners Lee
- Ziel: vereinfachter Datenaustausch zwischen Physikern an verschiedenen Orten.

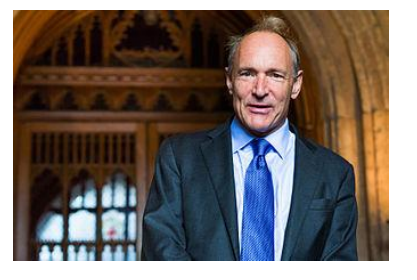

- Hypertext, Seitenbeschreibungssprache HTML, das Transferprotokoll HTTP, die URL, den ersten Browser WorldWideWeb und den ersten Webserver CERN httpd
- 93: erste graphikfähiger Browser

### **Die Webseite des CERN (1992)**

#### **World Wide Web**

The WorldWideWeb (W3) is a wide-area hypermedia information retrieval initiative aiming to give universal access to a large universe of documents.

Everything there is online about W3 is linked directly or indirectly to this document, including an executive summary of the project. Mailing lists, Policy, Nov

#### What's out there?

Pointers to the world's online information, subjects, W3 servers, etc.

#### Help

on the browser you are using

#### **Software Products**

A list of W3 project components and their current state. (e.g. Line Mode .X11 Viola, NeXTStep, Servers, Tools, Mail robot, Library)

#### Technica

Details of protocols, formats, program internals etc

#### **Bibliography**

Paper documentation on W3 and references.

#### People

A list of some people involved in the project.

#### **History**

A summary of the history of the project.

#### How can I help?

If you would like to support the web..

#### Getting code

Getting the code by anonymous FTP, etc.

#### **Geschichte IV**

#### Ab 2003

- Social Media Platformen, wie Facebook (seit 2004), Twitter (seit 2006), Youtube (seit 2005), Instagram (seit 2010)
- Suchmaschinen wie Google (seit 1997)
- Hochentwicklelte Browser: Firefox, Chrome, Safari, Explorer
- Nutzergenerierte Inhalte
- Iphone (2007), weite Verbreitung von Smartphones, Android (seit 2008)
- mobile Breitbandsysteme und mobiles Internet (seit 2010)

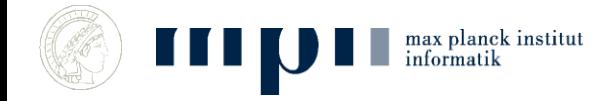

### **Datenübertragung**

- Bits werden als Spannung am Kabel übertragen, z. B.  $+5V = 1, -5V = 0$
- … Oder per WLAN
- … Oder per Satellit
- ... Oder per Brieftaube
- Unterschiede müssen für den Benutzer unsichtbar sein!
- Übertragungsfehler müssen repariert werden

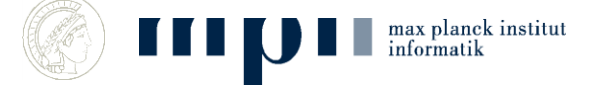

### **Konstruieren in Schichten**

- Eine Schicht (Layer) bietet Dienste an höhere Schichten an und nutzt die Dienste der darunterliegenden Schicht zur Realisierung. Realisierung ist nach oben hin verborgen.
- Unterste Schicht setzt auf der physikalischen Realität auf.
- Klempner nutzt Rohre, Zangen, Bohrmaschine und bietet Installationsdienst für Häuser. Architekt nutzt Installationsdienst und bietet Bäder. Normen erleichtern die Zusammenarbeit.

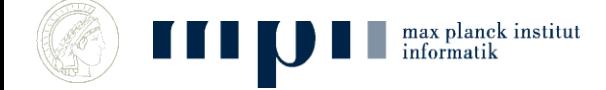

#### **Schichten**

- Link Layer
	- Abstrahiert von der Technik im lokalen Netz, von der Physik zum Bit.
- Internet Layer
	- Verbindet das lokale Netz mit dem Netzanbieter, Transport ohne Garantien, vom Bit zu Paketzustellung.
- Transport Layer
	- Fehlertolerante Datenübertragung.

max planck institut

- Data Layer
	- Kommunikationsprotokoll zwischen Browser und Server, Dienste für den Endnutzer.

### **Ethernet, ein populäres Netzwerk**

- Kabelgebunden
- $+5V = 1, -5V = 0$
- 1 Megabit 100 Gigabits pro Sekunde

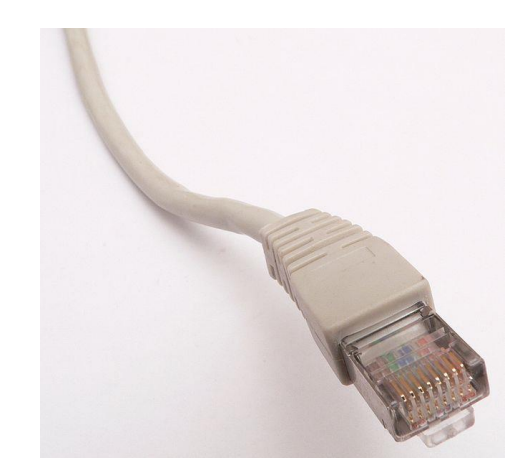

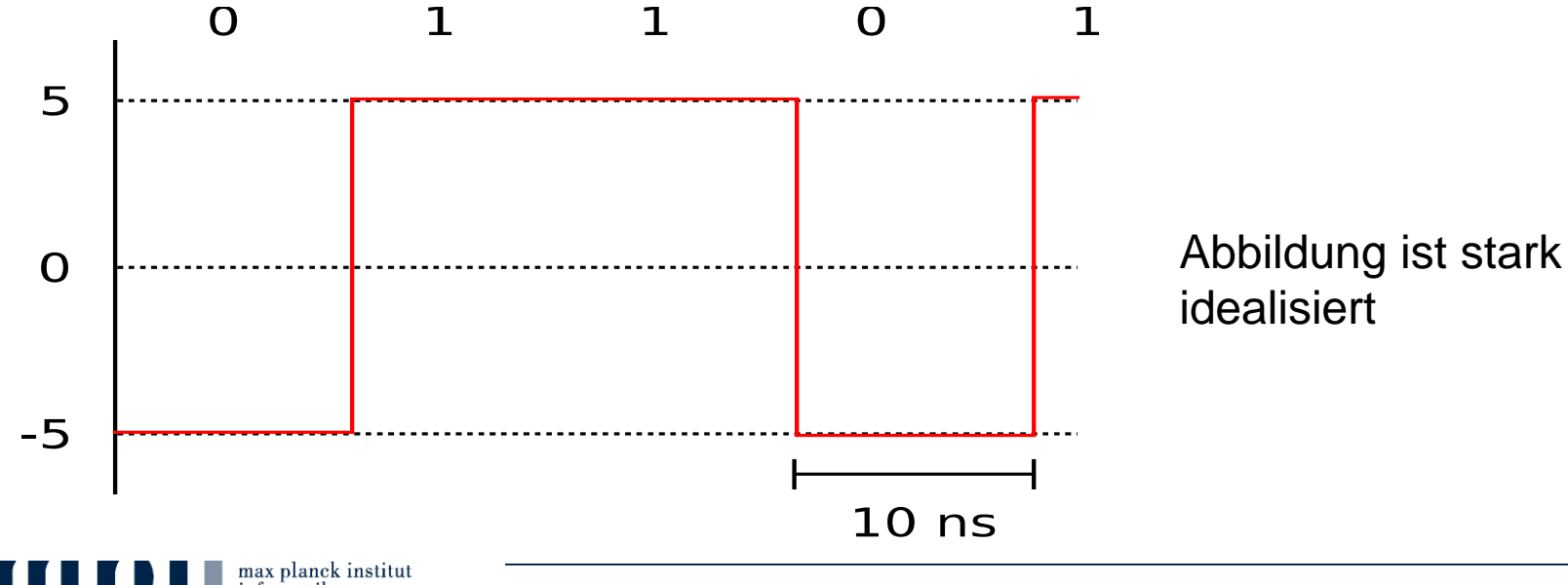

#### **Probleme**

- Uhren:
	- Wann messe ich die Spannung?
	- Welche Uhrenqualität braucht man?
	- $-$  1 000 000 Einsen =  $10^{-2}$  Sekunden 5V, nicht  $10^{-2}$  Sekunden + 10 ns
- Störungen
	- Sollte das eine 1 sein, oder hat jemand den Föhn angemacht?

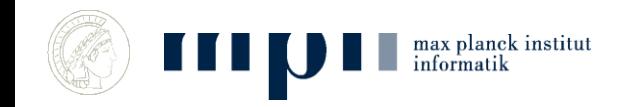

#### **Selbstsynchronisierung billige Uhren tun's auch**

- Uhren mit Nanosekundenpräzision sind teuer.
- Lösung: Nie zu lange 1 oder 0 senden, z. B.

Manchester-Kodierung:

- Kodiere 0 als 01 und 1 als 10
- Also 0001101 als 01010110100110
- In der kodierten Folge nie mehr als 2 gleiche Symbole hintereinander; Unterscheidung von 1 und 2 Takten reicht; selbstsynchronisierend

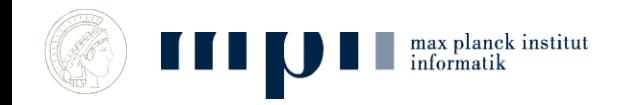

### **Störungen**

- Übertragungsfehler passieren ständig
	- 1 Fehler pro 10 Millionen Bits = 10 Fehler/s
- Meistens: Viele Bits hintereinander falsch
- Bits werden in Pakete zusammengefasst
- Jedes Paket bekommt eine Prüfsumme; siehe nächste Folie
- Bei Fehlern im Paket: Neuübertragung

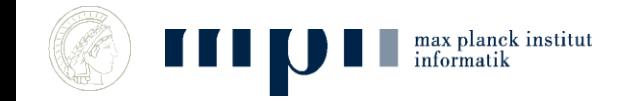

#### **Prüfsummen**

- Einfachste Prüfsumme = Quersumme
- besser (Zahlendreher): gewichtete QS

Beispiel: Prüfziffer bei der ISBN-13

### $978 - 3 - 12 - 732320 - ?$

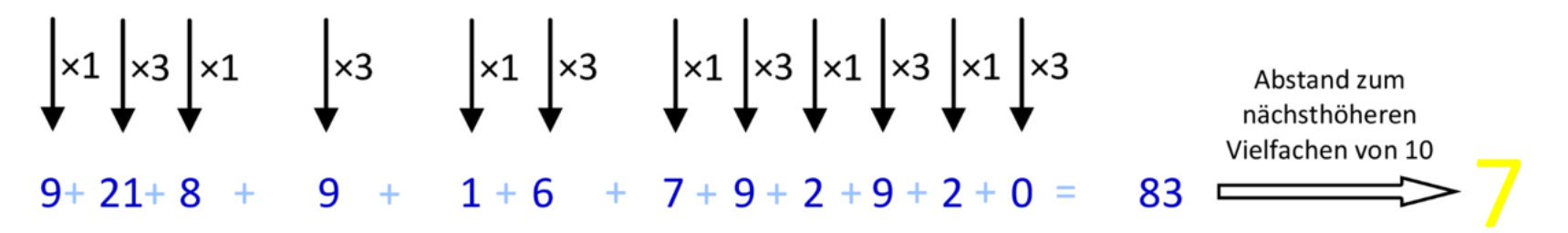

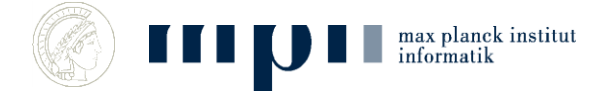

#### **Fehlerkorrigierende Kodes (Reed-Solomon)**

- Ich will *k* Zahlen senden, z. B. *k* = 128; ich sende Zahlen statt Bits, weil das die Mathematik einfacher macht.
- Ich sende *k* + 2*d* Zahlen.
- Bis zu *d* Zahlen dürfen bei der Übertragung korrumpiert werden. Trotzdem kann der Empfänger die *k* Zahlen rekonstruieren.
- Ich zeige das Prinzip für *k* = 2 und *d* = 2. Es gibt auch noch Folien für *k* = 3 und *d* = 2 zum Selbststudium.

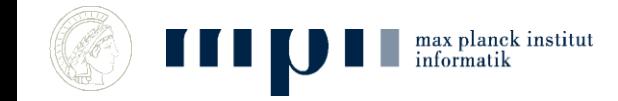

## **Mathematischer Hintergrund (k = 2)**

- Eine Gerade ist durch zwei Punkte bestimmt.
- Durch zwei beliebige Punkte geht eine Gerade.
- Stimmen zwei Geraden an zwei Punkten überein, so sind sie gleich.
- Zwei verschiedene Gerade schneiden sich höchstens einmal.

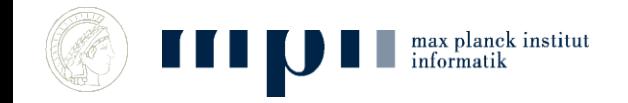

### **Fehlerkorrigierende Kodes (Reed-Solomon)**

- Ich will 1 2 senden.
- Bestimme die eindeutige Gerade  $p$  mit  $p(1) = 1$ ,  $p(2) = 2$ .
- $p(x) = x$ .
- Sende 1 2  $p(3) = 3$ ,  $p(4) = 4$ ,  $p(5) = 5$ ,  $p(6) = 6$ .
- Bei der Übertragung passieren 2 Fehler. Der Empfänger erhält

1 6 3 6 5 6

### **Fehlerkorrigierende Kodes (Reed-Solomon)**

- Der Empfänger erhält 1 6 3 6 5 6. Für jedes Paar von Werten bestimmt er die Gerade. Es gibt 15 =  $5 \cdot 6/2$  Paare.
- $p(1) = 1$ ,  $p(3) = 3 \rightarrow$  richtige Gerade
- $p(1) = 1$ ,  $p(4) = 6 \rightarrow$  falsche Gerade
- Auf der richtigen Gerade liegen 4 (grüne) Punkte. Auf einer falschen Gerade liegen höchstens 3 Punkte (zwei rote und ein grüner).

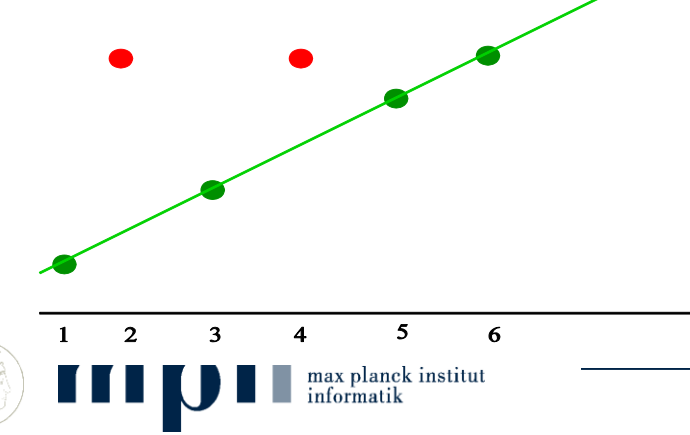

Also wird die richtige Gerade öfter gefunden als jede falsche.

Mehrheitsentscheid

### **Ein Geheimnis teilen**

- Möchten Bob und Alice ein Geheimnis geben, so dass es einer allein nicht rekonstruieren kann.
- Sei *g* das Geheimnis. Wähle eine zufällige Zahl a und gib Bob die Zahl g – a und Alice die Zahl g + a.
- Zusammen können sie g bestimmen, da  $(g a + g + a)/2$  $= g$ .
- Einer allein weiß gar nichts: g + a ist eine zufällige Zahl.

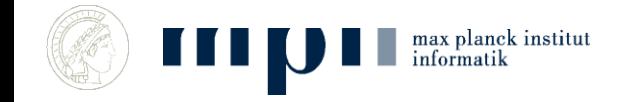

## **Mathematischer Hintergrund (k = 3)**

- Ein Polynom vom Grad < 3 ist durch seine Werte an drei Stellen eindeutig bestimmt.
- Stimmen zwei Polynome vom Grad < 3 an drei Stellen überein, so sind sie gleich.
- Für drei Stellen darf man die Werte beliebig vorgeben: Interpolationspolynom.
- Zwei verschiedene Polynome vom Grad < 3 schneiden sich höchstens zweimal.

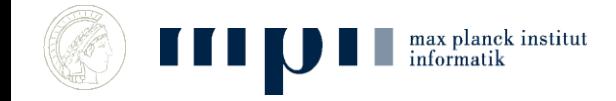

## **Mathematischer Hintergrund (k = 3)**

- Ein Polynom vom Grad < 3 ist durch seine Werte an drei Stellen eindeutig bestimmt.
- $p(x) = a_2 x^2 + a_1 x + a_0$ , Polynom vom Grad 2;  $a_2, a_1, a_0$  sind die Koeffizienten.
- Wert an der Stelle 5:  $p(5) = 25a_2 + 5a_1 + a_0$ .
- Falls  $p(0) = 2$ ,  $p(2) = 16$ ,  $p(-1) = 4$ , dann  $a_2 = 3$ ,  $a_1 =$ 1,  $a_0 = 2$ .

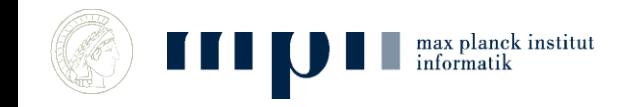

### **Fehlerkorrigierende Kodes (Reed-Solomon)**

- Ich will 1 1 3 senden.
- Bestimme das eindeutige Polynom vom Grad < 3 mit  $p(1) = 1$ ,  $p(2) = 1$ ,  $p(3) = 3$ .
- $p(x) = x^2 3x + 3$
- Sende 1 1 3  $p(4) = 7$ ,  $p(5) = 13$ ,  $p(6) = 21$ ,  $p(7) = 31$ .
- Bei der Übertragung passieren 2 Fehler. Der Empfänger erhält

4 7 3 7 13 21 31.

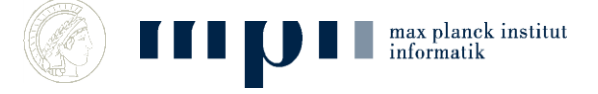

### **Fehlerkorrigierende Kodes (Reed-Solomon)**

- Der Empfänger erhält 4 7 3 7 13 19 31. Für jedes Tripel von Werten interpoliert er. Es gibt 35 Tripel.
- $p(3) = 3$ ,  $p(5) = 13$ ,  $p(7) = 31 \rightarrow$  richtiges Polynom
- $p(1) = 4$ ,  $p(5) = 13$ ,  $p(7) = 31 \rightarrow$  falsches Polynom
- Auf dem richtigen Polynom liegen mindestens 5 Punkte (mindestens k + d). Auf einem falschen Polynom liegen höchstens 4 Punkte (zwei rote und zwei grüne, allgemein k –  $1 + d$

5 6  $\overline{7}$ max planck institut

Daher wird das richtige Polynom öfter gefunden als jedes falsche.

Mehrheitsentscheid.

### **Ein Geheimnis teilen**

- Möchte *n* Personen ein Geheimnis geben, so dass es je *k* rekonstruieren können, aber *k* – 1 es nicht können.
- Sei *g* das Geheimnis. Wähle zufällige Zahlen  $a_1$  bis  $a_{k-1}$ und bestimme das eindeutige Polynom *p* vom Grad < *k* mit  $p(0) = g$  und  $p(i) = a_i$  für  $1 \le i \le k - 1$ .
- Gib der *i*-ten Person das Paar (*i*, *p*(*i*)), 1 ≤ *i* ≤ *n*.
- Anwendung:  $q$  ist ein Schlüssel. Je  $k$  Teilnehmer können schließen, aber keine *k* – 1 können es.

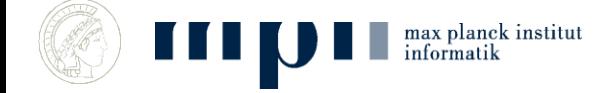

#### **MAC (media access control) Adressen**

- Im Ethernet hört jeder alles auf der Leitung.
- Konfliktauflösung
- Jedes Gerät hat eine eindeutige MAC Adresse (von Geburt an).
- Datenpakete haben einen Adresspräfix. Prozessor holt sich die für ihn bestimmten Nachrichten von der Leitung.

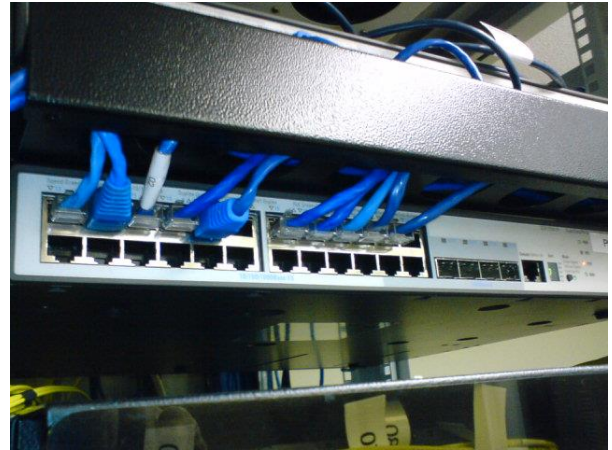

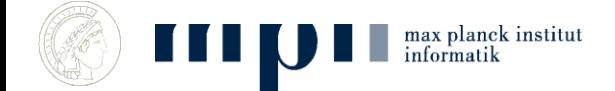

## **Internet Protocol (IP)**

- Bietet Paket-Kommunikation *zwischen* Netzwerken
- Egal ob die Technik gleich ist oder nicht (Ethernet vs. WLAN).
- Best Effort, keine Garantien:
	- Pakete gehen verloren
	- Pakete kommen doppelt an
	- Reihenfolge kann sich ändern

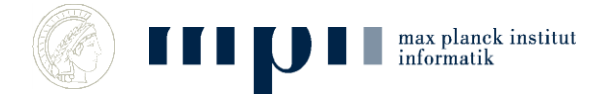

#### **IP Adressen**

- Wie Telefonnummern für Computer
- 32 Bits für die Adresse (inzwischen 128 Bits)
	- Vier Zahlen zwischen 0 und 255
	- Zum Beispiel *139.19.14.56 = MPI-INF*
	- Regionales Clustering
	- Hat man nicht von Geburt an (wie bei der MAC-Adresse), sondern bekommt man zugewiesen
- Ungefähr 4 Milliarden mögliche Adressen

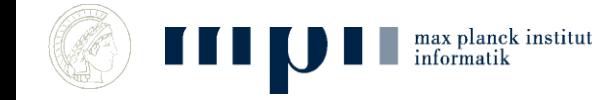

## **IP Routing**

• Jeder Router (Verteiler) hat eine Tabelle

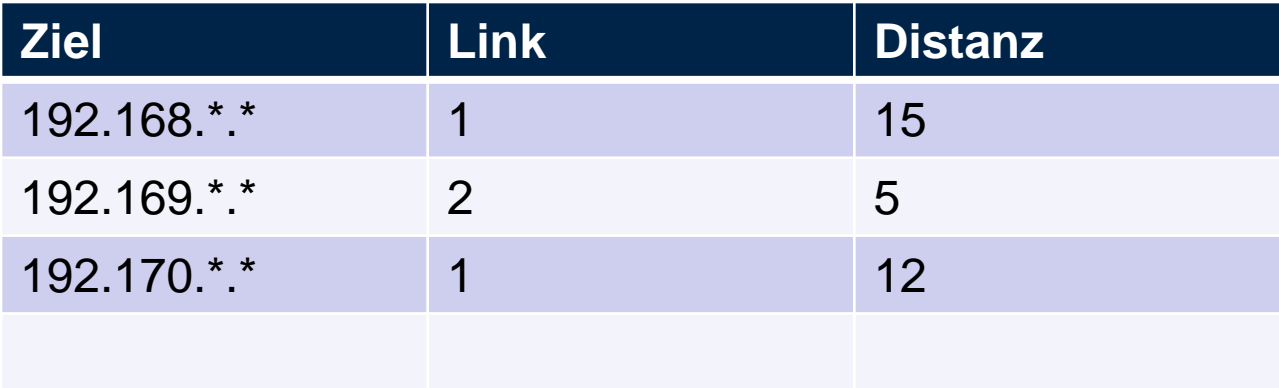

- Ist Ziel in meinem Netz? Direkt an MAC.
- Sonst in der Tabelle nachschlagen und auf entsprechendem Ausgabelink weiterleiten.

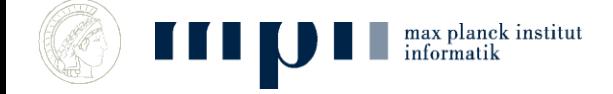

### **Routing Information Protocol**

- Das Netz ändert sich ständig, z. B. Reparaturen oder neue Hardware.
- Router berechnen kontinuierlich kürzeste Pfade im Netz (kurz = wenige Hops).
- Alle 30 Sekunden: Tabelle an alle Nachbarn weiterreichen.
- Update: Wenn mein Nachbar einen deutlich besseren Weg zu einem Ziel kennt, schicke ich die entsprechenden Pakete in Zukunft an ihn. Wenn sich mein Nachbar 60 Sekunden nicht meldet, schicke ich nichts mehr an ich.

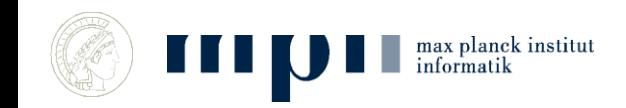

## **Transmission Control Protocol (TCP)**

- Zuverlässige Datenübertragung zwischen Rechnern
	- $-$  Pakete nummerieren  $\rightarrow$  Reihenfolge
	- Pakete mit Rückschein
	- $-$  Bleiben Bestätigungen aus  $\rightarrow$  Neu senden

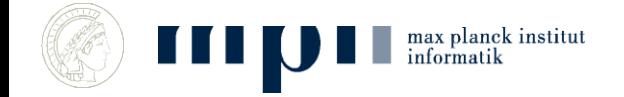

#### **DNS**

- Telefonbuch für IP Adressen
	- Übersetzt *www.google.de* in 173.194.35.151
- "Nameserver" speichern Tabellen
	- Tabelle enthält entweder Paar (Name, IP).
	- Oder Verweis auf Nameserver (mit .de gehst du besser zur Telekom).
	- Lokales Telefonbuch versus Auskunft.
- Jeder Computer hat eine Liste mit Nameservern.

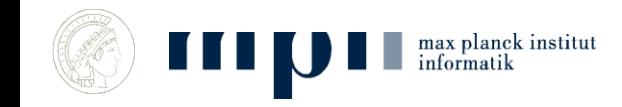

### **Nachschlagen von Wikipedia.org**

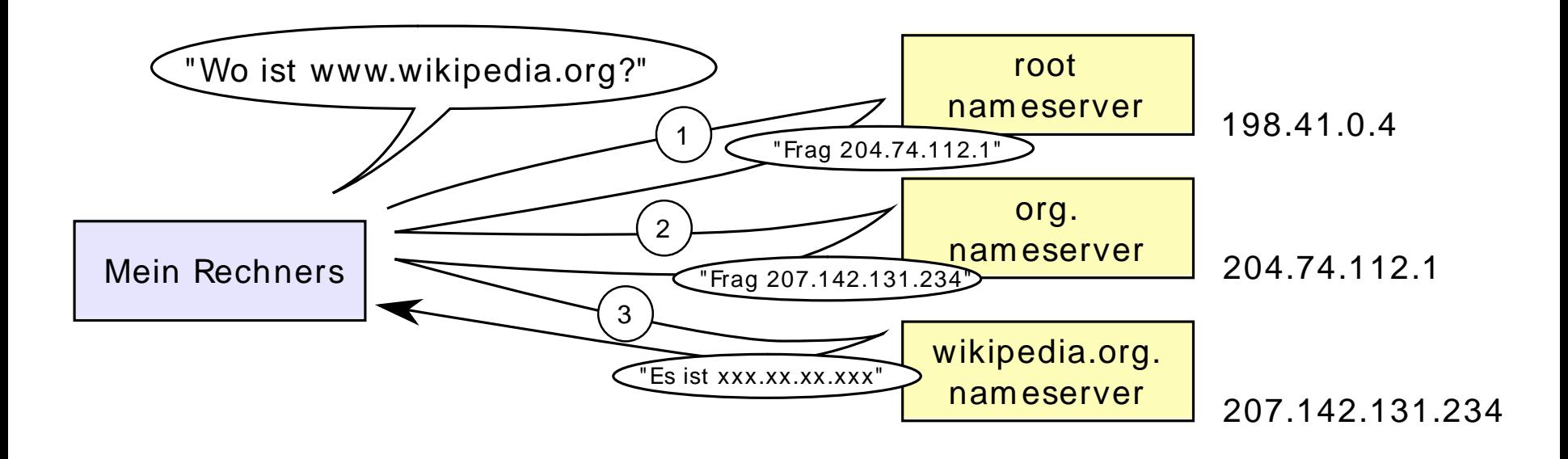

Man geht zuerst zum Root-Nameserver. Der verweist einen weiter.

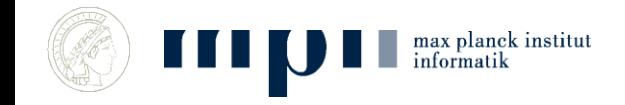

#### **Zwischenstand**

- Ethernet und WLAN, um im lokalen Netzwerk zu reden.
- IP, um zwischen Netzwerken Pakete zu schicken.
- TCP, um zuverlässig über IP zu reden.
- DNS, um IP Adressen nachzuschlagen.

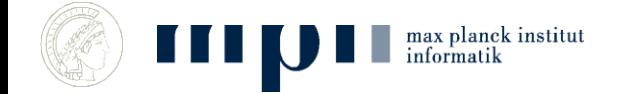

#### **E-Mail**

- Post an *antonios.antoniadis@mpi-inf.mpg.de* schicken.
- Mailprogramm fragt Nameserver nach mpi-inf.*mpg.de* und schickt die E-Mail an mpi-inf.mpg*.de*.
- mpi-inf.mpg.de speichert alle E-Mails an antonios.antoniadis in dessen Postfach.
- Antonios holt sie dort ab.

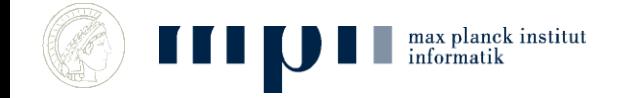

### **Hypertext Transfer Protocol, HTTP**

- HTTP ist ein Protokoll zur Übertragung von Daten auf der Anwendungsschicht über ein Rechnernetz.
- Es wird hauptsächlich eingesetzt, um Webseiten (Hypertext-Dokumente) aus dem World Wide Web (WWW) in einen Webbrowser zu laden.
- Webseiten sind in HTML kodiert.

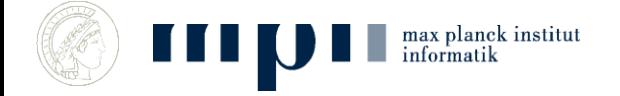

## **Hypertext (HTML)**

- "Sprache", in der Webseiten beschrieben sind.
- Der Text legt die Struktur der Webseite fest (Überschriften, Gliederung in Abschnitte, Tabellen, … ) aber nur die ungefähre Darstellung.
- Webseiten enthalten Text, Bilder, Verweise, klickbare Objekte, …
- Browser berechnet Details der Darstellung, etwa Zeilenumbrüche, ….

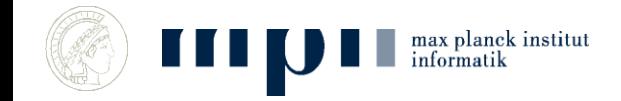

#### **Ausschnitt aus KMs Webseite**

<H2><A>Books and Book Chapters</A></H2>

max planck institut informatik

<UL type=circle>

<li><a href="AlgorithmsUnplugged.html">Algorithms: Unplugged and Taschenbuch der Algorithmen </a> </li>

<li><a href="Toolbox.html">Data Structures and Algorithms: The Basic Toolbox (2008, with Peter Sanders) </a></li>

<li><a href="LEDAbook.html">The LEDA Platform of Combinatorial and Geometric Computing (1999, with Stefan Näher)</a></li>

 $\langle u|$ 

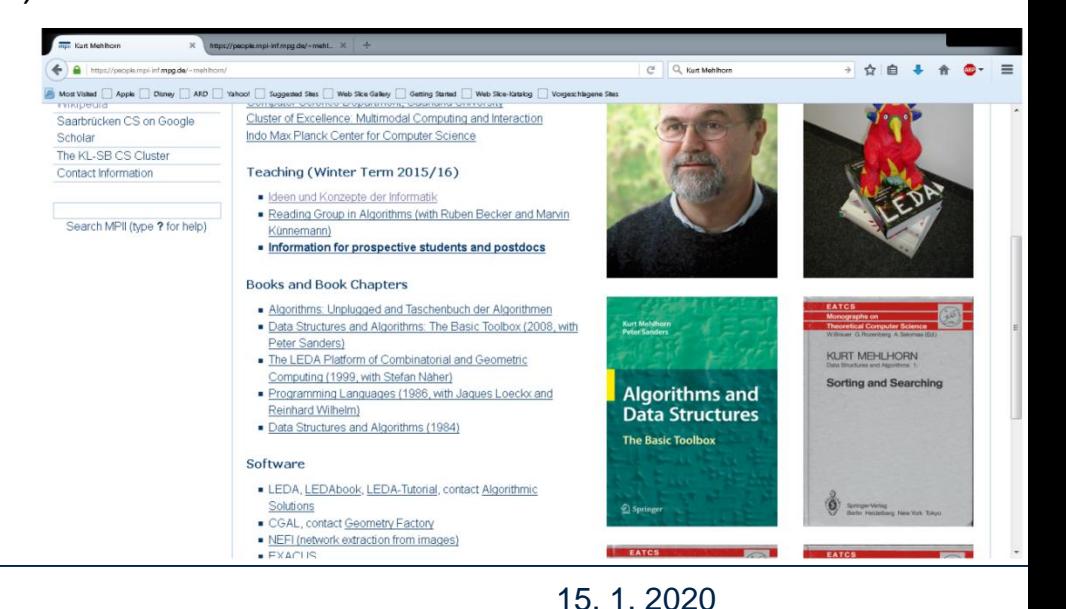

#### **Dynamische Elemente**

- Mausbewegungen, Klicks etc. werden vom Betriebssystem verwaltet
- Browser wird über "Events" benachrichtigt
- Darstellung kann sich dynamisch ändern
	- Seite muss (effizient!) neu gezeichnet werden
- Klicken löst Aktionen aus
	- Zum Beispiel werden Videos abgespielt

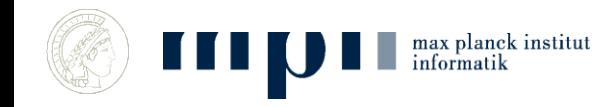

### **HTTPS versus HTTP**

- http: unverschlüsselte Übertragung. Problematisch bei offenen WLANs
- $\cdot$  S = secure
- Bietet
	- Authentifizierung der Partner
	- Verschlüsselte Kommunikation
- Empfehlung: HTTPS Everywhere benutzen

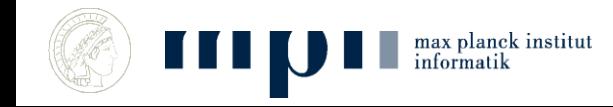

#### **Zusammenfassung**

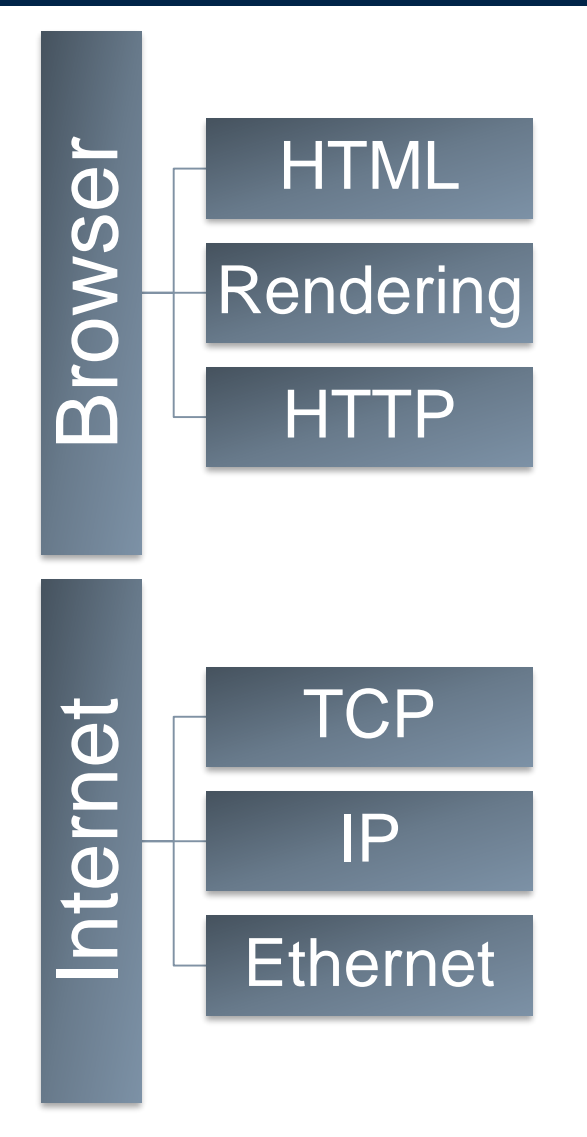

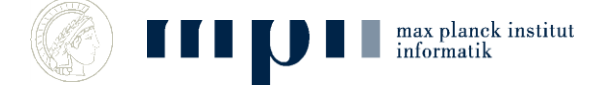